## N]a US&\$&& ; fi dU`F cn\_yUX`!`I 7? I !B 5!@!\$) !9; !@+`fHm[ `%!&\$Ł

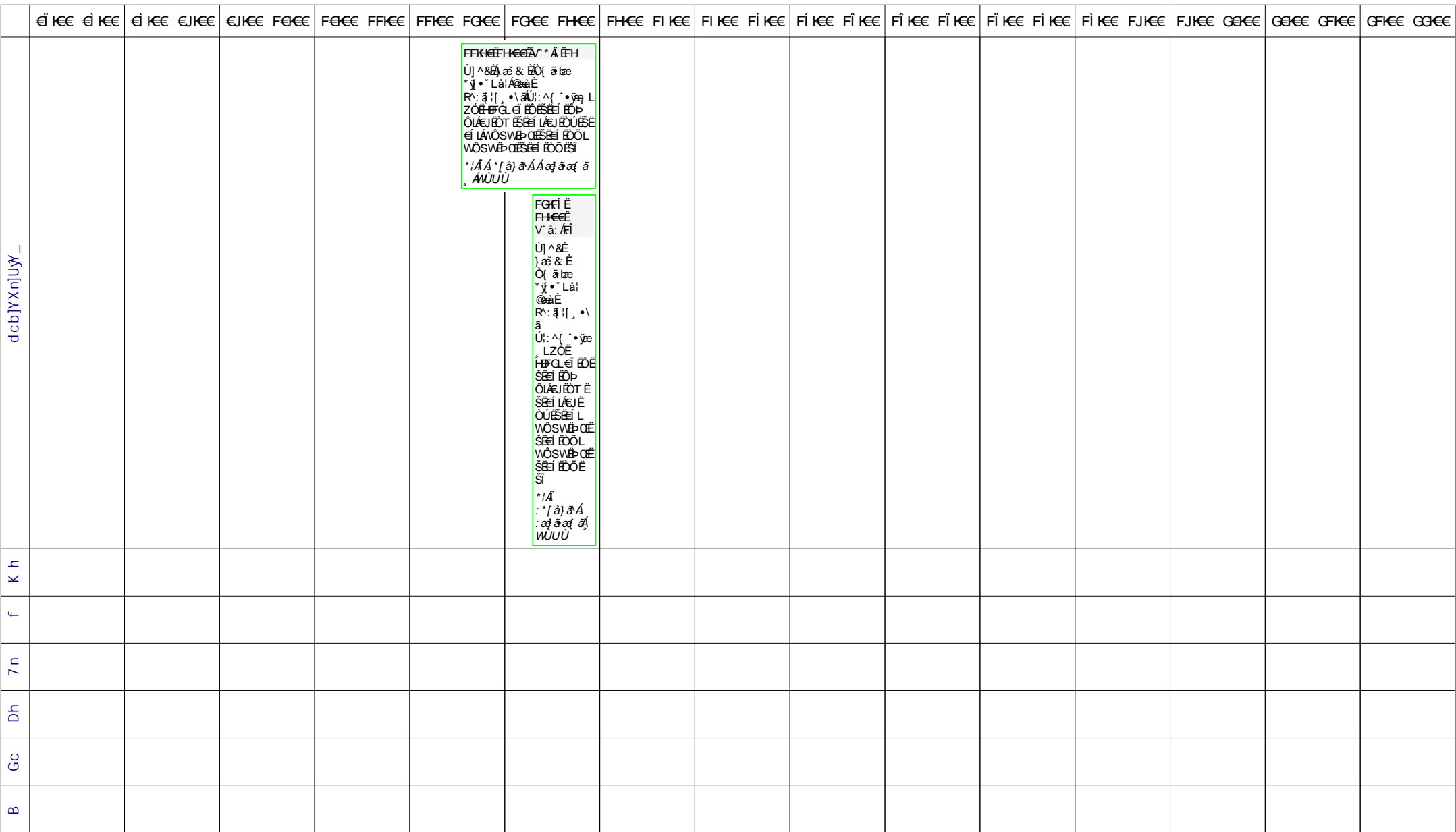